## Certificat Avancé Modélisation dans Rhino

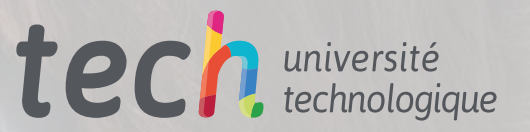

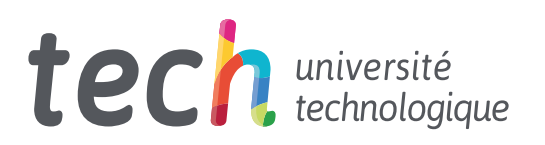

## Certificat Avancé Modélisation dans Rhino

- » Modalité: en ligne
- » Durée: 6 mois
- » Qualification: TECH Université Technologique
- » Intensité: 16h/semaine
- » Horaire: à votre rythme
- » Examens: en ligne

Accès au site web: [www.techtitute.com/fr/jeux-video/diplome-universite/diplome-universite-modelisation-rhino](http://www.techtitute.com/fr/jeux-video/diplome-universite/diplome-universite-modelisation-rhino)

## Sommaire

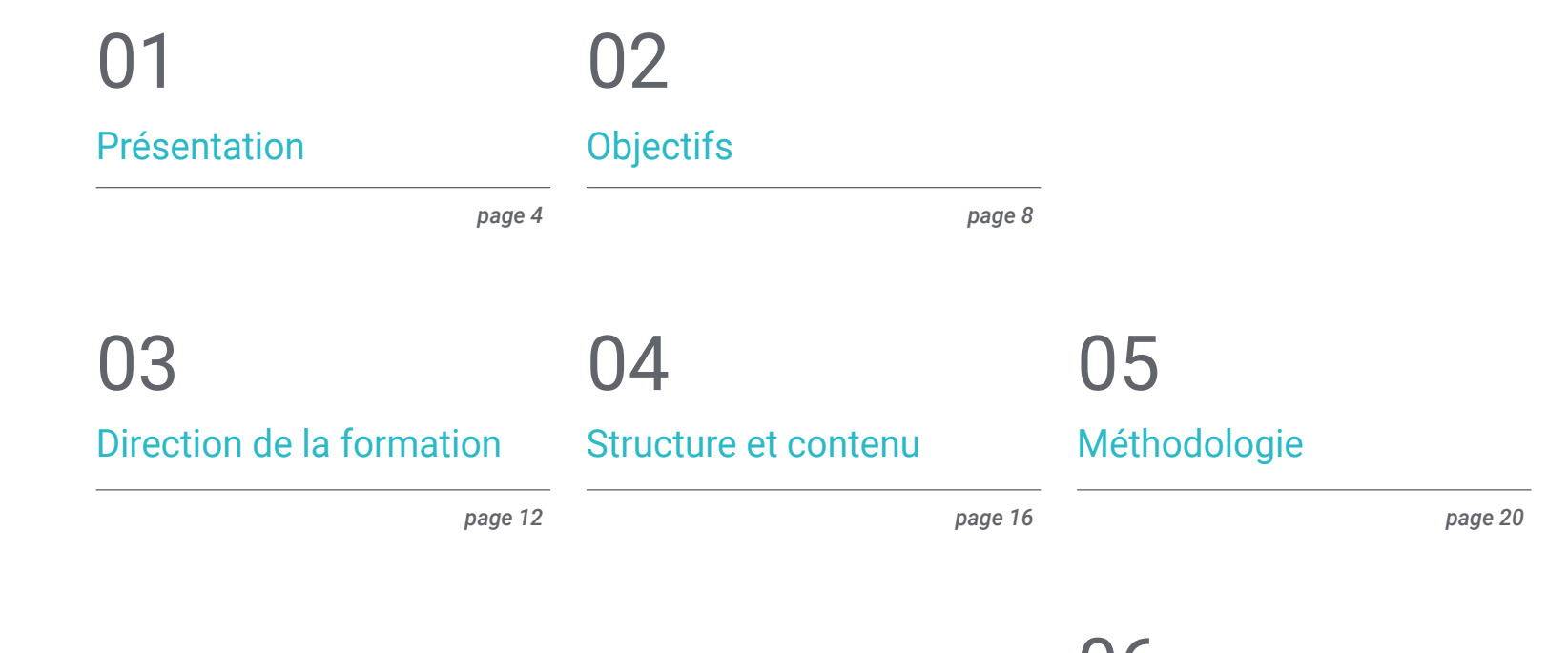

[Diplôme](#page-27-0) 06

*page 28*

## <span id="page-3-0"></span>Présentation 01

Le programme de montage Rhino, utilisé pour la représentation graphique du rayon des éléments dans le design, l'animation ou la production industrielle, entre autres, a pris une nouvelle direction vers le développement de l'industrie du jeu vidéo. D'où le besoin conséquent d'experts dans l'utilisation de cet outil appliqué à ce domaine. Ce programme éducatif vise à répondre à ce besoin, en offrant une formation complète en ligne pour promouvoir la spécialisation professionnelle dans un secteur en pleine expansion et à la recherche de professionnels actualisés.

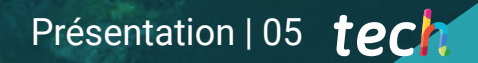

*TECH a développé ce programme éducatif afin qu'en seulement 6 mois, vous soyez capable de faire de la Modélisation dans Rhino comme un vrai professionnel"*

## tech 06 | Présentation

La modélisation avec Rhino est une activité qui, bien qu'ayant déjà une certaine trajectoire, s'est aujourd'hui reconvertie et transformée de plus en plus vers la création de jeux vidéo. Ce Certificat Avancé est idéal pour ceux qui ont également besoin de mettre à jour leurs connaissances sur ce programme ou d'y accéder directement.

Le plan de formation est organisé en modules qui se concentrent entièrement sur l'introduction, l'application et l'approfondissement de la modélisation dans Rhino. En suivant cet ordre, la première section est basée sur la compréhension du fonctionnement des aspects les plus basiques du programme, tels que l'apprentissage de l'exécution de commandes ou la création, l'édition et la transformation de géométries.

Ensuite, on travaille sur le développement des techniques, on passe donc à un niveau intermédiaire d'utilisation du programme et on approfondit la résolution de cas concrets, en appliquant des solutions à différents types d'exigences, en s'initiant aux principaux outils ou, par exemple, en intégrant des connaissances mécaniques à la modélisation.

Enfin, et dans la dernière phase du plan d'études, l'application des techniques aux modèles avancés, le travail avec les différentes parties d'un modèle complexe et l'acquisition des compétences pour les ordonner, ainsi que l'identification de la façon d'ajuster les détails, sont étudiés en profondeur.

Les étudiants n'ont besoin que d'une connexion Internet pour suivre cette formation et, une fois inscrits, ils peuvent accéder à tous ses contenus multimédias depuis la plateforme en ligne. Avec les meilleures ressources pédagogiques, la direction de ce Certificat Avancé a proposé un plan d'étude complet qui peut être abordé pendant les 6 mois qu'il dure.

Ce Certificat Avancé en Modélisation dans Rhino contient le programme le éducatif plus complet et le plus actuel du marché. Ses principales caractéristiques sont:

- Le développement d'études de cas présentées par des experts en Modélisation dans Rhino
- Les contenus graphiques, schématiques et éminemment pratiques avec lesquels ils sont conçus fournissent des informations sanitaires essentielles à la pratique professionnelle
- Les exercices pratiques pour réaliser le processus d'auto évaluation pour améliorer l'apprentissage
- Il met l'accent sur les méthodologies innovantes
- Cours théoriques, questions à l'expert, forums de discussion sur des sujets controversés et travail de réflexion individuel
- La possibilité d'accéder aux contenus depuis n'importe quel appareil fixe ou portable doté d'une connexion internet

*Ce Certificat Avancé a été conçu comme un plan d'étude complet avec les meilleures ressources pédagogiques pour apprendre à modéliser en Rhino en seulement 6 mois"*

### Présentation | 07 tech

*Le programme éducatif est conçu pour permettre une acquisition progressive des connaissances, de sorte que l'on passe d'un processus plus introductif à l'approfondissement de la modélisation dans Rhino" Spécialisé dans la modélisation* 

Le programme comprend, dans son corps enseignant, des professionnels du secteur qui apportent à cette formation l'expérience de leur travail, ainsi que des spécialistes reconnus de grandes sociétés et d'universités prestigieuses.

Grâce à son contenu multimédia développé avec les dernières technologies éducatives, les spécialistes bénéficieront d'un apprentissage situé et contextuel, ainsi, ils se formeront dans un environnement simulé qui leur permettra d'apprendre en immersion et de s'entrainer dans des situations réelles.

La conception de ce programme est axée sur l'Apprentissage Par les Problèmes, grâce auquel le professionnel doit essayer de résoudre les différentes situations de pratique professionnelle qui se présentent tout au long du Certificat Avancé. Pour ce faire, l'étudiant sera assisté d'un innovant système de vidéos interactives, créé par des experts reconnus.

*Le programme en Modélisation dans Rhino appliqué au domaine des jeux vidéo vous permettra de redécouvrir cet excellent outil.*

> *dans Rhino pour le secteur de la conception de jeux vidéo.*

# <span id="page-7-0"></span>Objectifs 02

L'objectif principal de ce Certificat Avancé est de parvenir à l'acquisition progressive de connaissances en Modélisation dans Rhino. Cette formation permet aux étudiants d'apprendre à utiliser ce programme à partir de la base, même s'il est vrai que, s'agissant d'un programme à la trajectoire consolidée pour la conception appliquée à des secteurs autres que les jeux vidéo, il est possible que l'étudiant ait des connaissances préalables. C'est pourquoi ce plan vise également à recentrer ces notions vers le développement du graphisme dans le monde *gamer.* Le contenu est conçu pour fournir une introduction initiale à partir des concepts les plus fondamentaux, et se poursuit avec des modules plus spécifiques qui approfondissent le développement et l'application de techniques plus complexes.

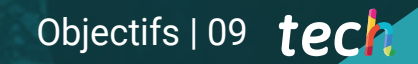

*Recentrez vos connaissances en matière de conception graphique appliquée au secteur du jeu vidéo grâce à ce Certificat Avancé en Modélisation dans Rhino"*

## tech 10 | Objectifs

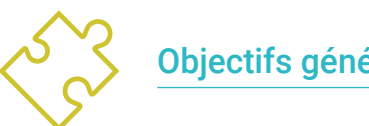

### Objectifs généraux

- En approfondie de la théorie de la création des formes pour Développement maîtres de la forme
- Apprendre en détail les bases de la modélisation 3D sous ses différentes formes
- Générer des conceptions pour différentes industries et leur application

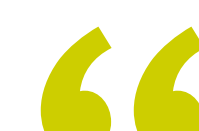

*Travailler avec les différentes parties d'un modèle complexe et acquérir les compétences pour le commander"*

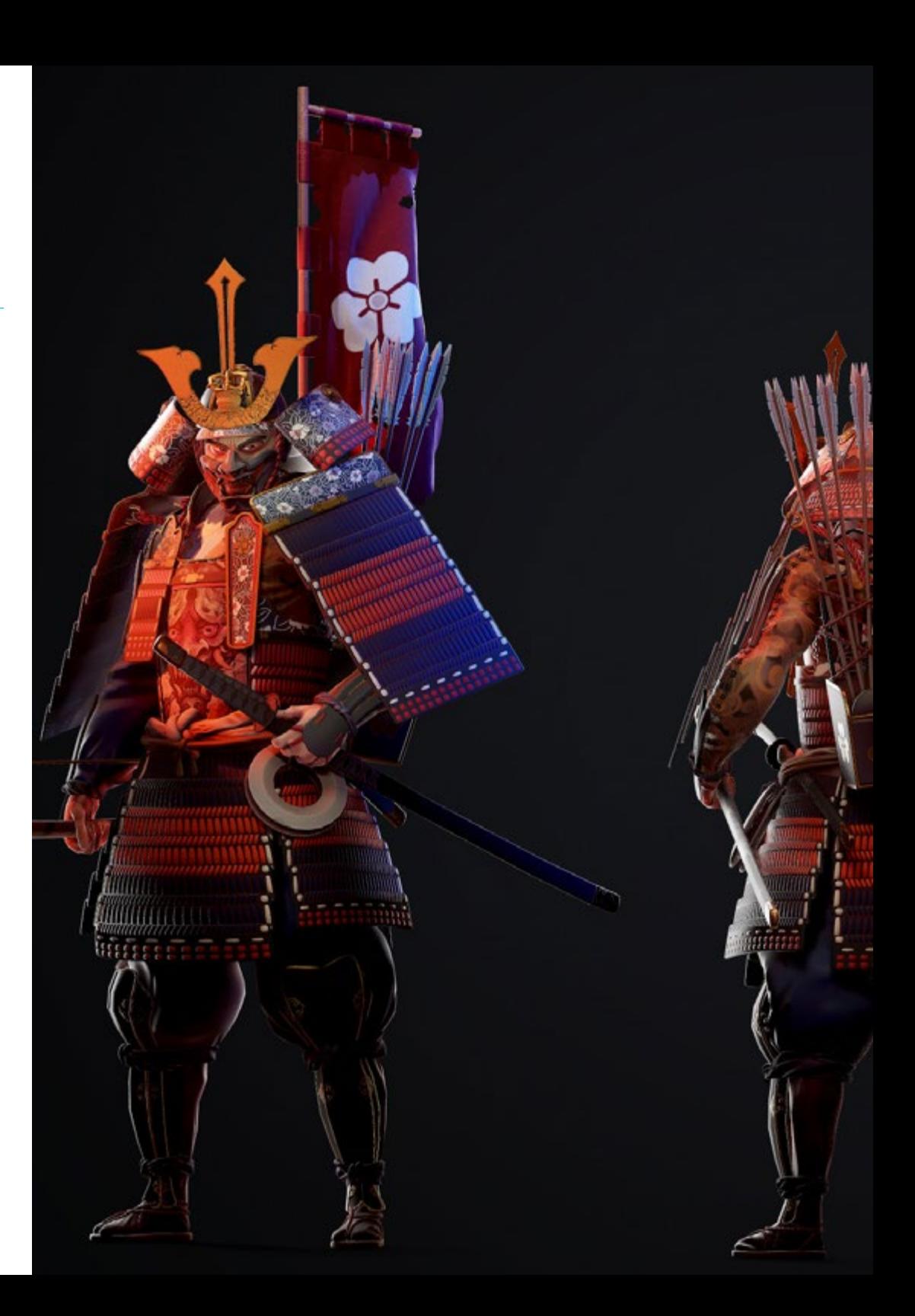

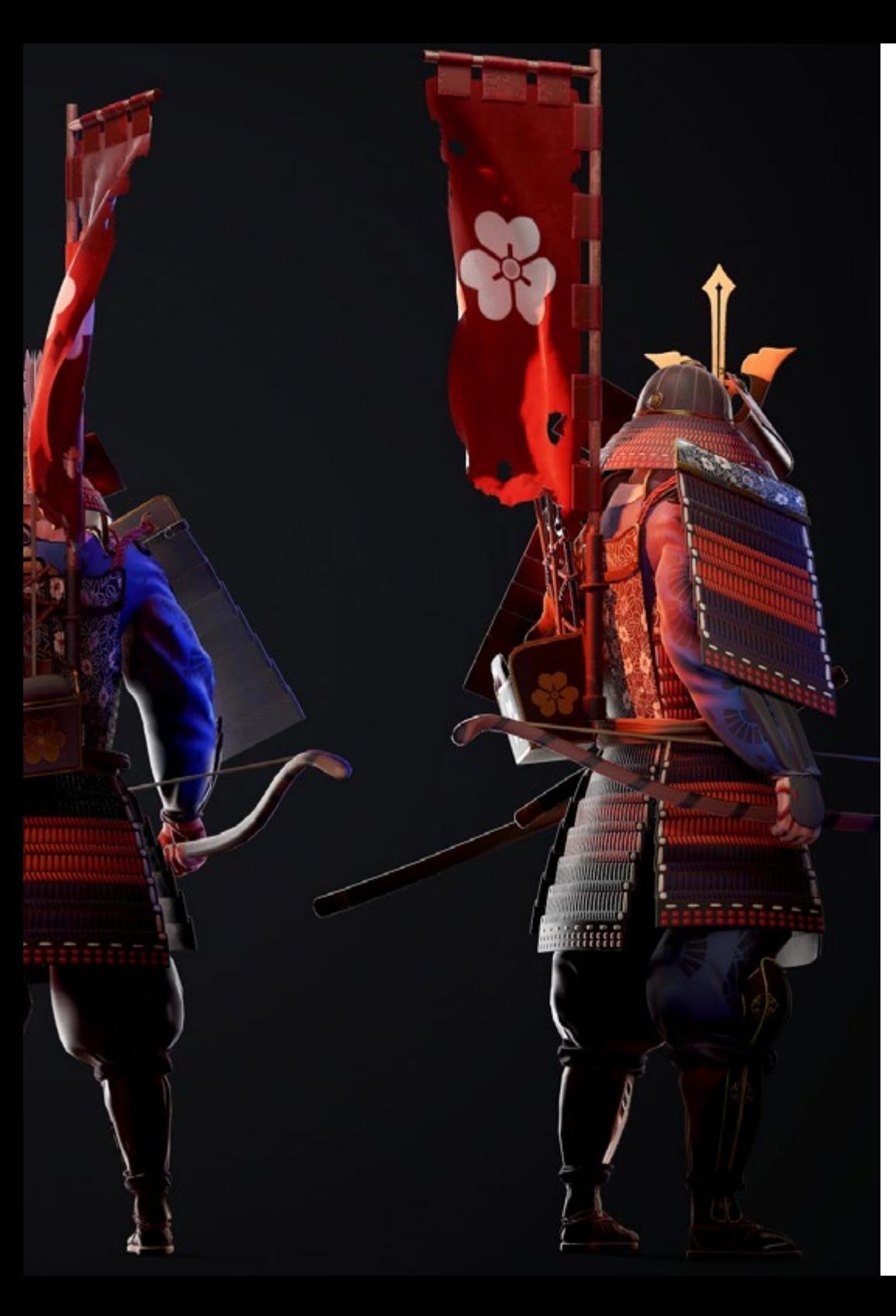

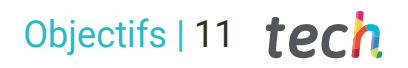

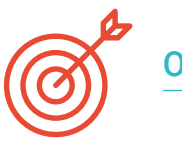

### Objectifs spécifiques

### Module 1. Modélisation Technique dans Rhino

- Compréhension générale du fonctionnement des logiciels de modélisation NURBS
- Travailler avec des systèmes de précision dans la modélisation
- Apprendre en détail comment exécuter des commandes
- Créer la base des géométries
- Modifier et transformer des géométries
- Travailler avec une organisation dans les scènes

### Module 2. Techniques de modélisation et leur application dans Rhino

- Développer des techniques pour résoudre des cas spécifiques
- Appliquer des solutions à différents types d'exigences
- Connaître les principaux outils du logiciel
- Incorporer des connaissances mécaniques dans la modélisation
- Travailler avec des outils d'analyse
- Développer des stratégies d'approche d'un modèle

### Module 3. Modélisation avancée dans Rhino

- En savoir plus sur l'application des techniques aux modèles avancés
- Comprendre en détail le fonctionnement des éléments constitutifs d'un modèle avancé
- Travailler avec différentes parties d'un modèle complexe
- Acquérir des compétences pour commander un modèle complexe
- Identifier comment les détails sont ajustés

## <span id="page-11-0"></span>Direction de la formation 03

Ce Certificat Avancé dispose d'un personnel de gestion et d'enseignement composé de professionnels de haut niveau. Tous sont hautement qualifiés pour préparer les étudiants aux défis d'un secteur en constante croissance et transformation et adaptés à la programmation et au développement de jeux vidéo. Grâce à leurs nombreuses années d'expérience, ils seront en mesure de fournir des exemples et des exercices pratiques pour affiner les compétences dans chaque classe.

*Ce Certificat Avancé dispose d'un personnel de gestion et d'enseignement composé de professionnels de haut niveau"*

## tech 14 | Direction de la formation

### Direction

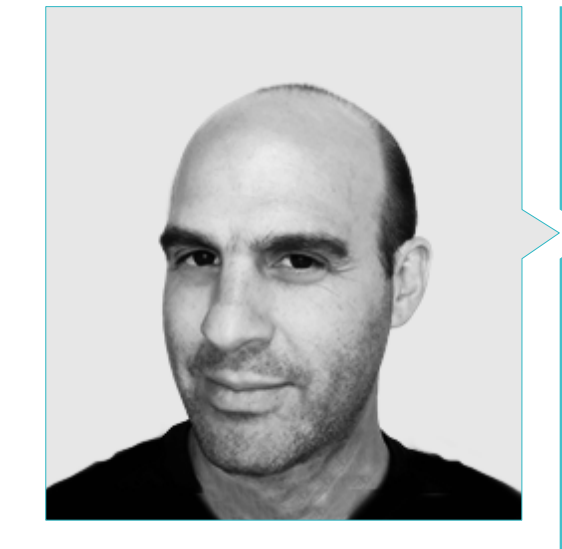

### M. Salvo Bustos, Gabriel Agustín

- 9 ans d'expérience en modélisation 3D Aéronautique
- Artiste 3D chez 3D Visualization Service Inc
- Production 3D pour Boston Whaler
- Modéliste 3D pour la Société de Production TV Multimédia Shay Bonder
- Producteur Audiovisuel chez Digital Film
- Concepteur de Produit pour Escencia de los Artesanos par Eliana M
- Designer Industriel Spécialisé dans les Produits. Université Nationale de Cuyo
- Mention honorable au Concours Mendoza Late
- Exposant au Salon Régional des Arts Visuels Vendimia
- Séminaire de Composition Numérique. Université Nationale de Cuyo
- Congrès National de la Conception et de la Production. CPRODI

Direction de la formation | 15 tech

## <span id="page-15-0"></span>Structure et contenu 04

Conçu pour initier et mettre à jour les concepteurs dans le domaine du graphisme et de la modélisation des jeux vidéo dans Rhino, ce programme a été élaboré par une équipe pédagogique composée de professionnels du secteur. Le contenu est structuré en 3 modules différents qui couvrent les notions les plus basiques et introductives de la modélisation technique dans Rhino, jusqu'aux techniques et applications les plus approfondies et complexes. Comme tous les programmes d'études conçus et structurés par TECH, celui-ci est également formulé avec les meilleures ressources pédagogiques et, en outre, inclut toujours des connaissances théoriques et pratiques.

*Tous les programmes d'études proposés par TECH comportent une dimension théorique et pratique de l'apprentissage"*

## $t \rho c h$  18 | Structure et contenu

### Module 1. Modélisation Technique dans Rhino

- 1.1. Modélisation dans Rhino
	- 1.1.1. L'interface de Rhino
	- 1.1.2. Types d'objectifs
	- 1.1.3. Naviguer dans le modèle
- 1.2. Notions fondamentales
	- 1.2.1. Montage avec *Gumball*
	- 1.2.2. *Viewports*
	- 1.2.3. Aides à la modélisation
- 1.3. Modélisation de précision
	- 1.3.1. Coordonner l'entrée
	- 1.3.2. Entrée des contraintes de distance et d'angle
	- 1.3.3. Restriction aux objets
- 1.4. Analyse des commandes
	- 1.4.1. Aides supplémentaires à la modélisation
	- 1.4.2. *Smart Track*
	- 1.4.3. Plans de construction
- 1.5. Lignes et polylignes
	- 1.5.1. Cercles
	- 1.5.2. Lignes libres
	- 1.5.3. Hélix et spirale
- 1.6. Modification des géométries
	- 1.6.1. *Fillet* et *chamfer*
	- 1.6.2. Mélange de courbes
	- 1.6.3. *Loft*
- 1.7. Transformations I
	- 1.7.1. Déplacer-Rotter-Échanger
	- 1.7.2. Join-Podar-Extend
	- 1.7.3. Séparer-*Offset*-Formations
- 1.8. Créer des formes
	- 1.8.1. Formes déformables
	- 1.8.2. Modélisation avec des solides
	- 1.8.3. Transformation des solides
- 1.9. Création de surfaces
	- 1.9.1. Surfaces simples
	- 1.9.2. Surfaces extrudées, *lofting* y et tournantes
	- 1.9.3. Balayages de surface
- 1.10. Organisation
	- 1.10.1. Couches
	- 1.10.2. Groupes
	- 1.10.3. Blocs

### Module 2. Techniques de modélisation et leur application dans Rhino

- 2.1. Techniques
	- 2.1.1. Intersection pour un support
	- 2.1.2. Création d'une coque spatiale
	- 2.1.3. Tuyauterie
- 2.2. Application I
	- 2.2.1. Création d'une jante de chariot
	- 2.2.2. Création d'un pneu
	- 2.2.3. Modélisation d'une horloge
- 2.3. Techniques de base II
	- 2.3.1. Utilisation des isocourbes et des bords pour la modélisation
	- 2.3.2. Faire des ouvertures dans la géométrie
	- 2.3.3. Travailler avec des charnières
- 2.4. Application II
	- 2.4.1. Création d'une turbine
	- 2.4.2. Entrées d'air du bâtiment
	- 2.4.3. Conseils pour imiter l'épaisseur de la jante
- 2.5. Outils
	- 2.5.1. Conseils pour utiliser la symétrie du miroir
	- 2.5.2. Utilisation de filets
	- 2.5.3. Utilisation *Trims*
- 2.6. Application mécanique
	- 2.6.1. Création d'engins
	- 2.6.2. Construction d'une poulie
	- 2.6.3. Construction d'un amortisseur

### Structure et contenu | 19 tech

- 2.7. Importation et exportation de fichiers
	- 2.7.1. Envoi de fichiers Rhino
	- 2.7.2. Exportation de fichiers Rhino
	- 2.7.3. Importer dans Rhino depuis Illustrator
- 2.8. Outils d'analyse I
	- 2.8.1. Outil d'analyse graphique de la courbure
	- 2.8.2. Analyse de la continuité des courbes
	- 2.8.3. Problèmes et solutions d'analyse de courbes
- 2.9. Outils d'analyse II
	- 2.9.1. Outil d'analyse de la direction des surfaces
	- 2.9.2. Carte de l'environnement de l'outil d'analyse de surface
	- 2.9.3. Outil d'analyse de l'affichage des bords
- 2.10. Stratégies
	- 2.10.1. Stratégies de construction
	- 2.10.2. Surface par réseau de courbes
	- 2.10.3. Travailler avec des *Blueprints*

### Module 3. Modélisation avancée dans Rhino

- 3.1. Modélisation d'une moto
	- 3.1.1. Importation d'images de référence
	- 3.1.2. Modélisation du pneu arrière
	- 3.1.3. Modélisation du pneu arrière
- 3.2. Composants mécaniques de l'essieu arrière
	- 3.2.1. Création du système de freinage
	- 3.2.2. Construction de la chaîne d'entraînement
	- 3.2.3. Modélisation de la couverture de la chaîne
- 3.3. Modélisation du moteur
	- 3.3.1. Création du corps
	- 3.3.2. Ajout d'éléments mécaniques
	- 3.3.3. Incorporation de détails techniques
- 3.4. Modélisation du pont principal
	- 3.4.1. Modélisation de courbes et de surfaces
	- 3.4.2. Modélisation du toit
	- 3.4.3. Découpe du cadre
- 3.5. Modélisation de la zone supérieure
	- 3.5.1. Construction du siège
	- 3.5.2. Création de détails dans la zone avant
	- 3.5.3. Création de détails dans la zone arrière
- 3.6. Parties fonctionnelles
	- 3.6.1. Le réservoir de carburant
	- 3.6.2. Feux arrière
	- 3.6.3. Feux avant
- 3.7. Construction de l'essieu avant I
	- 3.7.1. Système de freinage et jante
	- 3.7.2. La fourchette
	- 3.7.3. Guidon
- 3.8. Construction de l'essieu avant II
	- 3.8.1. Les poignées
	- 3.8.2. Câbles de frein
	- 3.8.3. Instruments
- 3.9. Ajout de détails
	- 3.9.1. Affiner le corps principal
	- 3.9.2. Ajout du silencieux
	- 3.9.3. Incorporation des pédales
- 3.10 Éléments finaux
	- 3.10.1. Modélisation du pare-brise
	- 3.10.2. Modélisation du support
	- 3.10.3. Détails finaux

*Devenez un véritable expert dans le domaine de la modélisation Rhino pour les jeux vidéo grâce à ce Certificat Avancé"*

# <span id="page-19-0"></span>05 Méthodologie

Ce programme de formation offre une manière différente d'apprendre. Notre méthodologie est développée à travers un mode d'apprentissage cyclique: *el Relearning*.

Ce système d'enseignement est utilisé, par exemple, dans les écoles de médecine les plus prestigieuses du monde et a été considéré comme l'un des plus efficaces par des publications de premier plan telles que le *New England Journal of Medicine.*

*Découvrez le Relearning, un système qui abandonne l'apprentissage linéaire conventionnel pour vous emmener à travers des systèmes d'enseignement cycliques: une façon d'apprendre qui s'est avérée extrêmement efficace, en particulier dans les matières qui nécessitent une mémorisation"* 

## tech 22 | Méthodologie

### À TECH, nous utilisons la méthode des cas

Notre programme propose une méthode révolutionnaire de développement des compétences et des connaissances. Notre objectif est de renforcer les compétences dans un contexte changeant, compétitif et exigeant.

66

*Avec TECH, vous pourrez découvrir une façon d'apprendre qui fait avancer les fondations des universités traditionnelles du monde entier"*

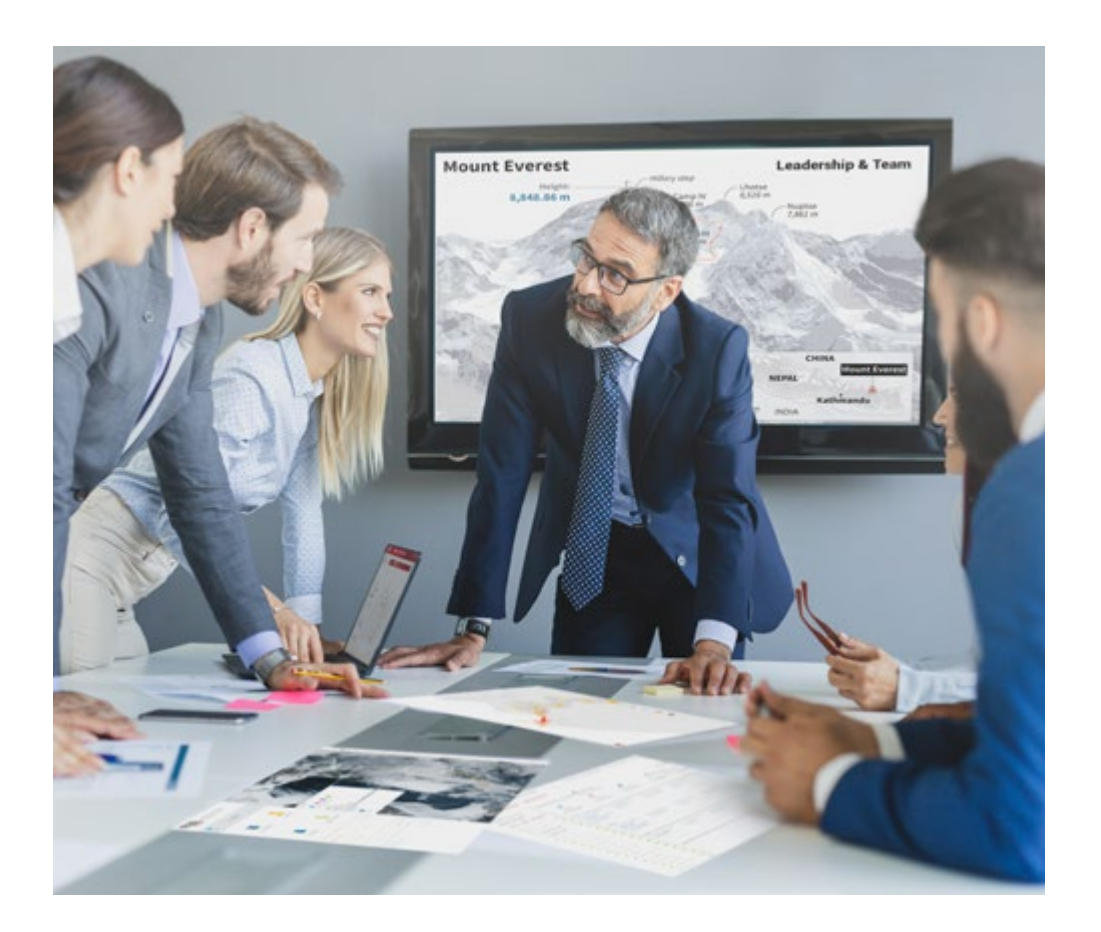

*Vous bénéficierez d'un système d'apprentissage basé sur la répétition, avec un enseignement naturel et progressif sur l'ensemble du cursus.*

## Méthodologie | 23 tech

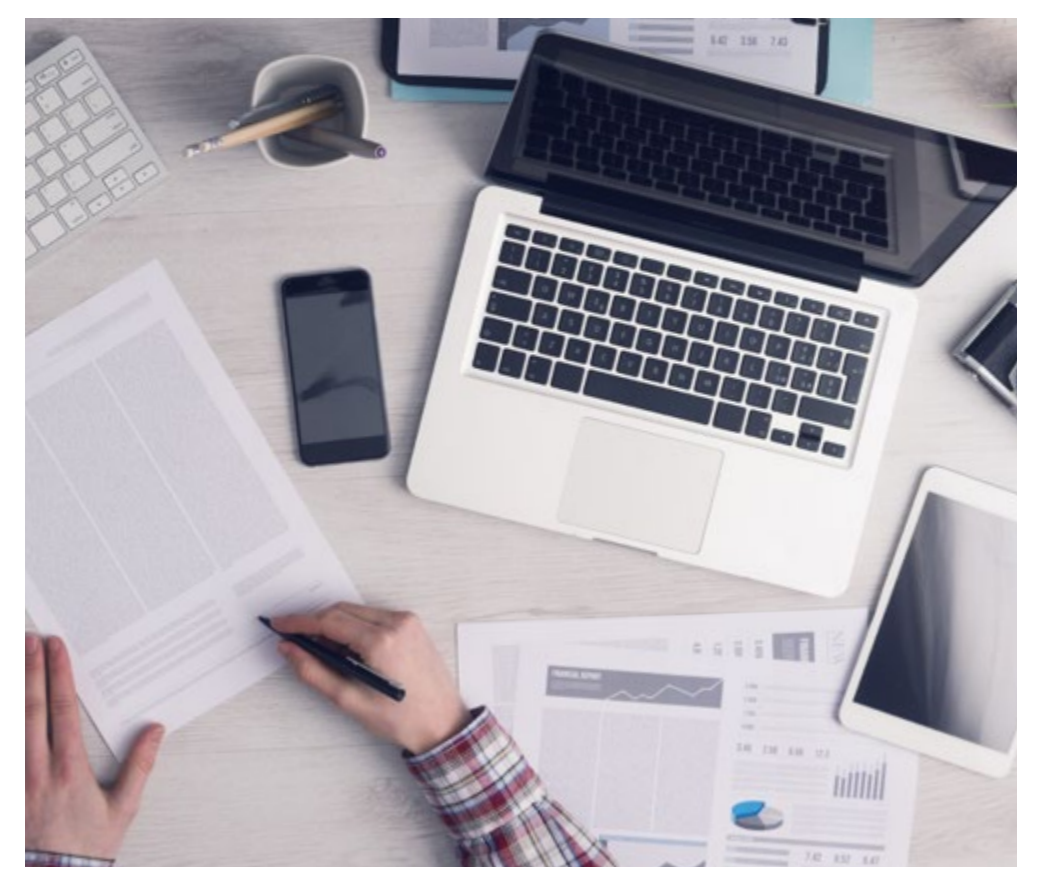

*L'étudiant apprendra, par le biais d'activités collaboratives et de cas réels, à résoudre des situations complexes dans des environnements commerciaux réels.*

### Une méthode d'apprentissage innovante et différente

Cette formation TECH est un programme d'enseignement intensif, créé de toutes pièces, qui propose les défis et les décisions les plus exigeants dans ce domaine, tant au niveau national qu'international. Grâce à cette méthodologie, l'épanouissement personnel et professionnel est stimulé, faisant ainsi un pas décisif vers la réussite. La méthode des cas, technique qui constitue la base de ce contenu, permet de suivre la réalité économique, sociale et professionnelle la plus actuelle.

> *Notre programme vous prépare à relever de nouveaux défis dans des environnements incertains et à réussir votre carrière"*

La méthode du cas a été le système d'apprentissage le plus utilisé dans les meilleures écoles de commerce du monde depuis qu'elles existent. Développée en 1912 pour que les étudiants en Droit n'apprennent pas seulement le droit sur la base d'un contenu théorique, la méthode des cas consiste à leur présenter des situations réelles complexes afin qu'ils prennent des décisions éclairées et des jugements de valeur sur la manière de les résoudre. Elle a été établie comme méthode d'enseignement standard à Harvard en 1924.

66

Face à une situation donnée, que doit faire un professionnel? C'est la question à laquelle nous vous confrontons dans la méthode des cas, une méthode d'apprentissage orientée vers l'action. Pendant 4 ans, vous serez confronté à de multiples cas réels. Vous devrez intégrer toutes vos connaissances, faire des recherches, argumenter et défendre vos idées et vos décisions.

## tech 24 | Méthodologie

### Relearning Methodology

TECH combine efficacement la méthodologie des études de cas avec un système d'apprentissage 100% en ligne basé sur la répétition, qui associe 8 éléments didactiques différents dans chaque leçon.

Nous enrichissons l'Étude de Cas avec la meilleure méthode d'enseignement 100% en ligne: le Relearning.

> *En 2019, nous avons obtenu les meilleurs résultats d'apprentissage de toutes les universités en ligne du monde.*

À TECH, vous apprendrez avec une méthodologie de pointe conçue pour former les managers du futur. Cette méthode, à la pointe de la pédagogie mondiale, est appelée Relearning.

Notre université est actuellement université hispanophone à posséder la licence l'autorisant à utiliser la méthode d'apprentissage Relearning. En 2019, nous avons réussi à améliorer les niveaux de satisfaction globale de nos étudiants (qualité de l'enseignement, qualité des supports, structure des cours, objectifs...) par rapport aux indicateurs de la meilleure université en ligne.

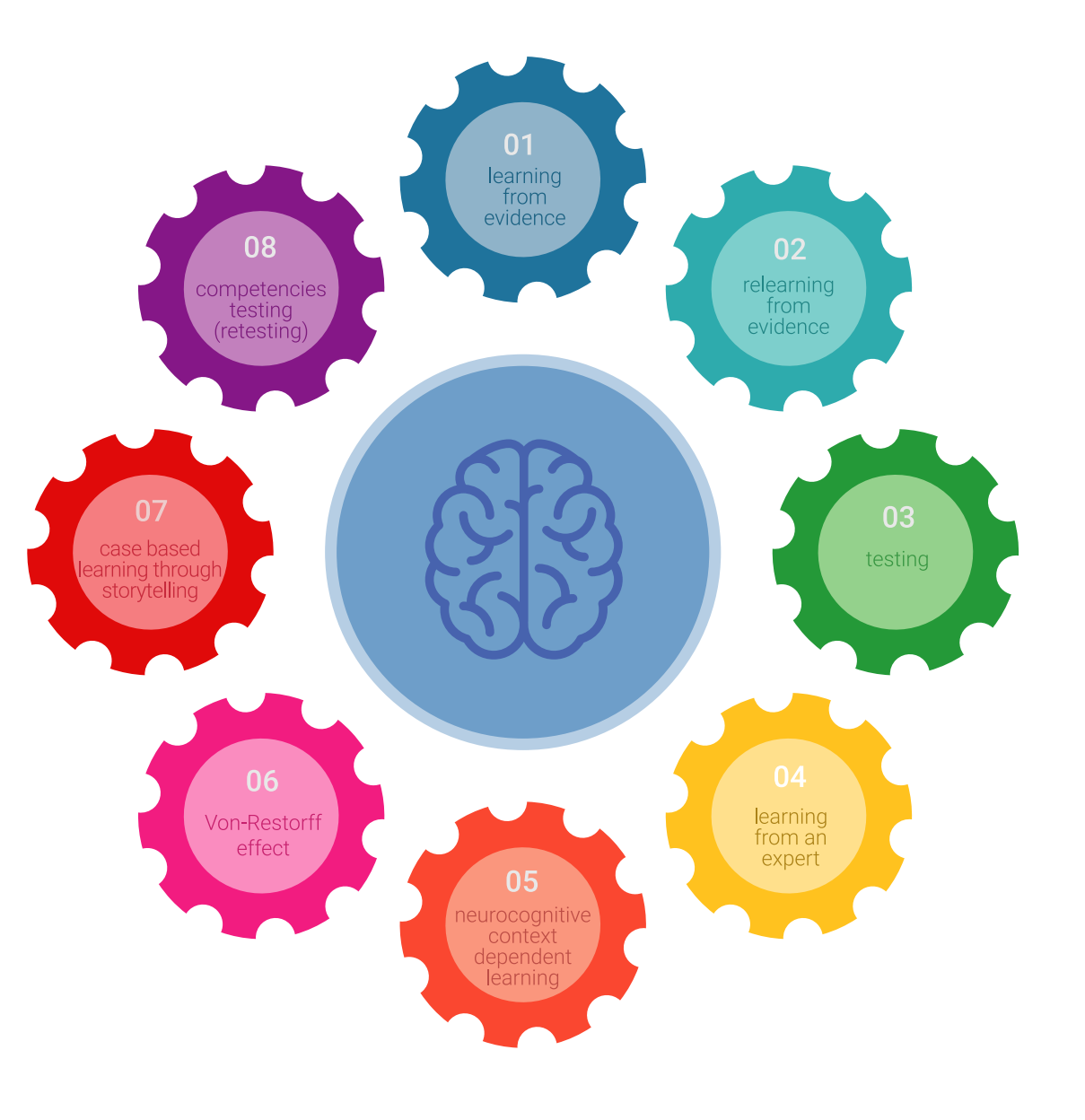

## Méthodologie | 25 tech

Dans notre programme, l'apprentissage n'est pas un processus linéaire mais il se déroule en spirale (nous apprenons, désapprenons, oublions et réapprenons). Par conséquent, ils combinent chacun de ces éléments de manière concentrique. Grâce à cette méthodologie, nous avons formé plus de 650.000 diplômés universitaires avec un succès sans précédent et ce dans toutes les spécialités aussi divers que la biochimie, la génétique, la chirurgie, le droit international, les compétences en matière de gestion, les sciences du sport, la philosophie, le droit, l'ingénierie, le journalisme, l'histoire ou les marchés et instruments financiers. Tout cela dans un environnement très exigeant, avec un corps étudiant universitaire au profil socioéconomique élevé et dont l'âge moyen est de 43,5 ans.

> *Le Relearning vous permettra d'apprendre plus facilement et de manière plus productive tout en développant un esprit critique, en défendant des arguments et en contrastant des opinions: une équation directe vers le succès.*

À partir des dernières preuves scientifiques dans le domaine des neurosciences, non seulement nous savons comment organiser les informations, les idées, les images et les souvenirs, mais nous savons aussi que le lieu et le contexte dans lesquels nous avons appris quelque chose sont fondamentaux pour notre capacité à nous en souvenir et à le stocker dans l'hippocampe, pour le conserver dans notre mémoire à long terme.

De cette façon, et dans ce que l'on appelle Neurocognitive context-dependent e-learning les différents éléments de notre programme sont liés au contexte dans lequel le participant développe sa pratique professionnelle.

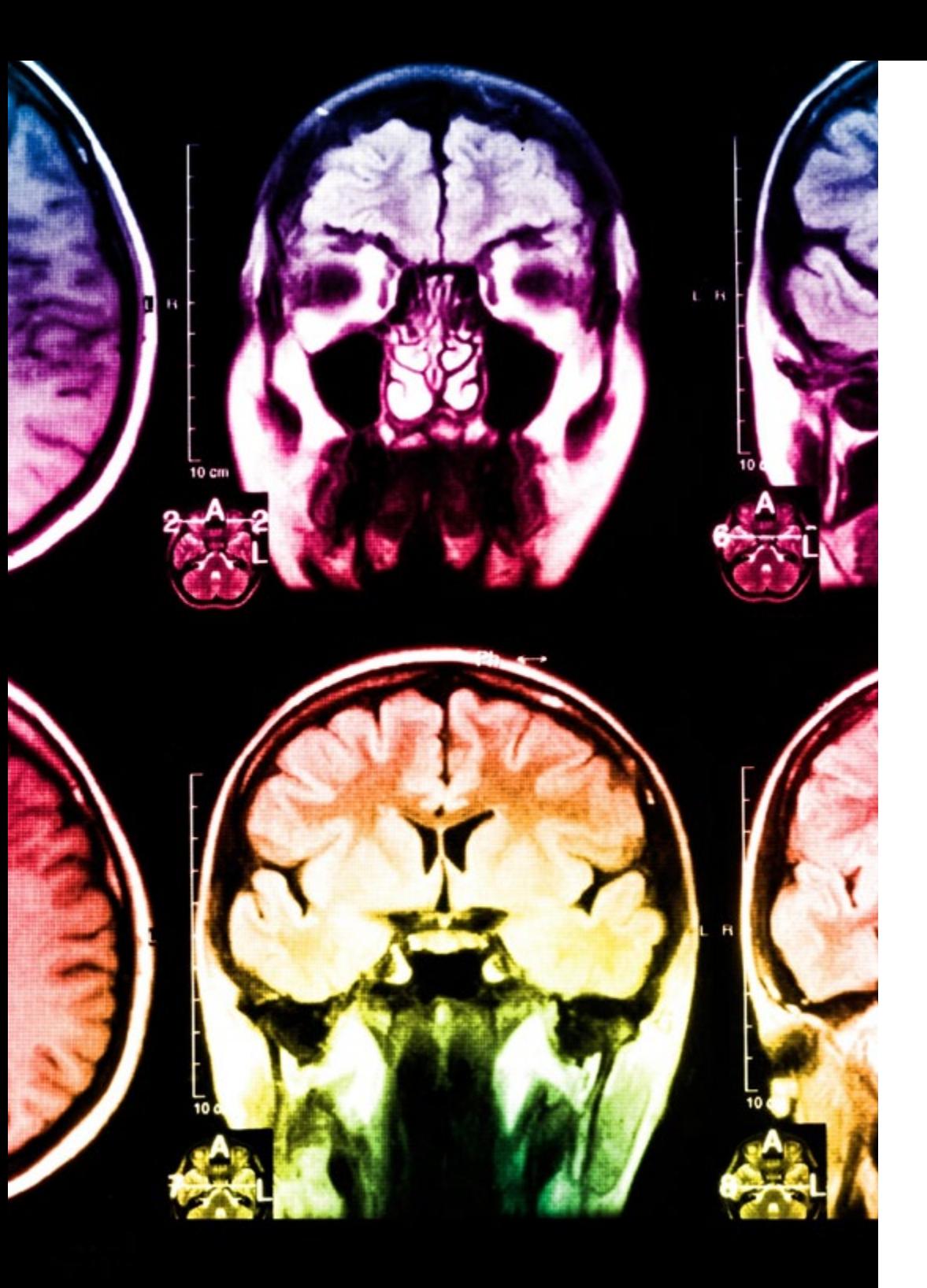

## 26 | Méthodologie

Dans ce programme, vous aurez accès aux meilleurs supports pédagogiques élaborés spécialement pour vous:

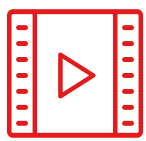

#### **Support d'étude**

Tous les contenus didactiques sont créés par les spécialistes qui enseignent les cours. Ils ont été conçus en exclusivité pour la formation afin que le développement didactique soit vraiment spécifique et concret.

Ces contenus sont ensuite appliqués au format audiovisuel, pour créer la méthode de travail TECH en ligne. Tout cela, élaboré avec les dernières techniques afin d'offrir des éléments de haute qualité dans chacun des supports qui sont mis à la disposition de l'apprenant.

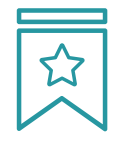

### **Cours magistraux**

Il existe de nombreux faits scientifiques prouvant l'utilité de l'observation par un tiers expert.

La méthode "Learning from an Expert" renforce les connaissances et la mémoire, et génère de la confiance pour les futures décisions difficiles.

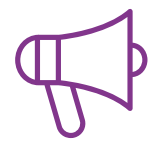

#### **Pratique des aptitudes et des compétences**

Vous réaliserez des activités de développement des compétences et des compétences spécifiques dans chaque domaine thématique. Pratiques et dynamiques pour acquérir et développer les compétences et aptitudes qu'un spécialiste doit développer dans le cadre de la mondialisation dans laquelle nous vivons.

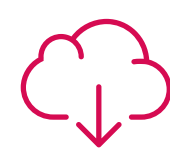

#### **Bibliographie complémentaire**

Articles récents, documents de consensus, guides internationaux et autres supports. Dans la bibliothèque virtuelle de TECH, l'étudiant aura accès à tout ce dont il a besoin pour compléter sa formation.

**10%**

**8%**

## Méthodologie | 27 tech

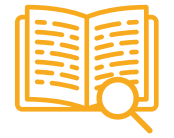

#### **Case Studies**

Ils réaliseront une sélection des meilleures études de cas choisies spécifiquement pour ce diplôme. Des cas présentés, analysés et tutorés par les meilleurs spécialistes de la scène internationale.

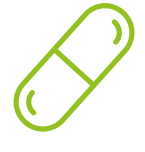

### **Résumés interactifs**

Nous présentons les contenus de manière attrayante et dynamique dans des dossiers multimédias comprenant des fichiers audios, des vidéos, des images, des diagrammes et des cartes conceptuelles afin de consolider les connaissances.

Ce système unique de formation à la présentation de contenus multimédias a été récompensé par Microsoft en tant que "European Success Story".

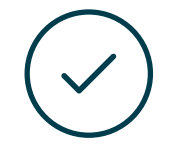

#### **Testing & Retesting**

Nous évaluons et réévaluons périodiquement vos connaissances tout au long du programme, par le biais d'activités et d'exercices d'évaluation et d'auto-évaluation: vous pouvez ainsi constater vos avancées et savoir si vous avez atteint vos objectifs.

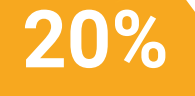

**25%**

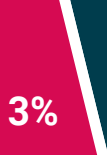

**4%**

# <span id="page-27-0"></span>Diplôme 06

Le Certificat Avancé en Modélisation dans Rhino vous garantit, en plus de la formation la plus rigoureuse et la plus actuelle, l'accès à un diplôme universitaire de Certificat Avancé délivré par TECH Université Technologique.

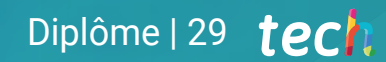

*Finalisez cette formation avec succès et recevez votre Certificat Avancé sans avoir à vous soucier des déplacements ou des démarches administratives"* 

## tech 30 | Diplôme

Ce Certificat Avancé en Modélisation dans Rhino contient le programme le plus complet et le plus à jour du marché.

Après avoir réussi l'évaluation, l'étudiant recevra par courrier postal\* avec accusé de réception son correspondant diplôme de Certificat Avancé délivré par TECH Université Technologique.

Le diplôme délivré par TECH Université Technologique indiquera la note obtenue lors du Certificat Avancé, et répond aux exigences communément demandées par les bourses d'emploi, les concours et les commissions d'évaluation des carrières professionnelles.

Diplôme: Certificat Avancé en Modélisation dans Rhino N.º d'heures officielles: 450 h.

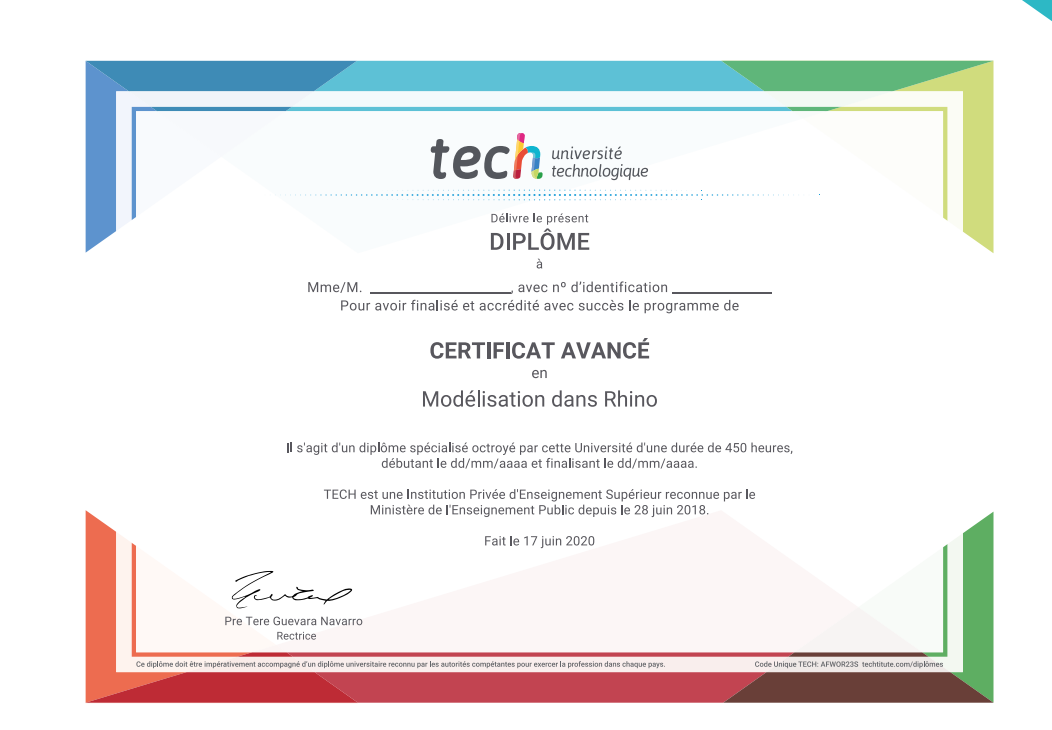

technologique Certificat Avancé Modélisation dans Rhino » Modalité: en ligne » Durée: 6 mois » Qualification: TECH Université Technologique » Intensité: 16h/semaine » Horaire: à votre rythme » Examens: en ligne

## Certificat Avancé Modélisation dans Rhino

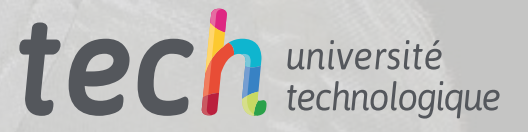